# Wirtschaftswissenschaftliche Bücherei für Schule und Praxis Begründet von Handelsschul-Direktor Dipl.-Hdl. Friedrich Hutkap †

Verfasserin: **Kerstin Mühlmeyer,** Oberstudienrätin

Das Werk und seine Teile sind urheberrechtlich geschützt. Jede Nutzung in anderen als den gesetzlich zugelassenen Fällen bedarf der vorherigen schriftlichen Einwilligung des Verlages. Hinweis zu § 60a UrhG: Weder das Werk noch seine Teile dürfen ohne eine solche Einwilligung eingescannt und in ein Netzwerk eingestellt werden. Dies gilt auch für Intranets von Schulen und sonstigen Bildungseinrichtungen.

Die Merkur Verlag Rinteln Hutkap GmbH & Co. KG behält sich eine Nutzung ihrer Inhalte für kommerzielles Text- und Data Mining (TDM) im Sinne von § 44b UrhG ausdrücklich vor. Für den Erwerb einer entsprechenden Nutzungserlaubnis wenden Sie sich bitte an copyright@merkur-verlag.de.

Coverbild (Mitte): © Maksim Smeljov - Fotolia.com (oben): © arsdigital - Fotolia.com (unten): © XtravaganT - Fotolia.com (Struktur): © blinkblink - Fotolia.com

\* \* \* \* \*

2. Auflage 2024 © 2022 by Merkur Verlag Rinteln

Gesamtherstellung: Merkur Verlag Rinteln Hutkap GmbH & Co. KG, 31735 Rinteln

E-Mail: info@merkur-verlag.de lehrer-service@merkur-verlag.de Internet: www.merkur-verlag.de

Merkur-Nr. 0819-02 ISBN 978-3-8120-0919-5

# **Vorwort**

Dieses Praxisbuch deckt die Lernfelder des Rahmenlehrplans für den Ausbildungsberuf "Kaufmann/Kauffrau für Büromanagement" ab. Es beschreibt verständlich und anschaulich sowohl grundlegende als auch fortgeschrittene Funktionen und Techniken im professionellen Umgang mit dem Textverarbeitungsprogramm Microsoft WORD 2021/WORD Microsoft 365. Die im Rahmenlehrplan geforderten Kompetenzen und Zielformulierungen der einzelnen Lernfelder werden anhand zahlreicher Übungen vermittelt. Ein komplexes und handlungsorientiertes Kompetenztraining erleichtert den Schülerinnen und Schülern die praktische Anwendung im Büroalltag. Somit kann dieses Buch sowohl das systematische Arbeiten im Unterricht begleiten als auch die selbstbestimmte Erarbeitung der Schülerinnen und Schüler unterstützen.

Diese Charakterisierungen machen das Praxisbuch universell einsetzbar sowohl für andere kaufmännische Ausbildungsberufe als auch für vollzeitschulische Bildungsgänge.

Auch Bildungseinrichtungen, die sich auf die Aus- und Weiterbildung von berufstätigen Erwachsenen spezialisiert haben, profitieren vom Einsatz dieses Praxisbuchs.

Das Buch enthält die neuesten Schreib- und Gestaltungsregeln für die Text- und Informationsverarbeitung (DIN 5008) vom März 2020.

**Bedeutung der Symbole**

## **Aufbau**

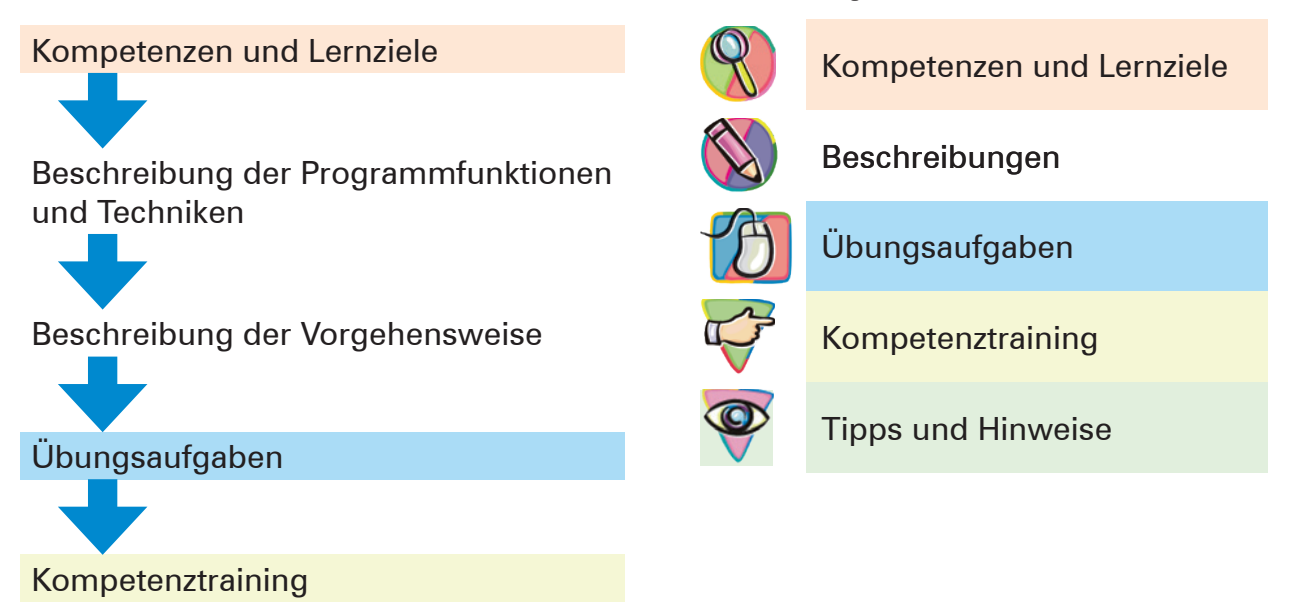

## **Verwendete Einstellungen**

Die Funktionen des Buchs basieren auf dem Betriebssystem Windows 10 Home und einer lokalen Installation von WORD Microsoft 365. Bei individuellen Microsoft Word-Einstellungen können jedoch die im Praxisbuch dargestellten Abbildungen abweichen.

#### **Voraussetzungen**

Die Schülerinnen und Schüler können selbstständig ihre Schreibfähigkeit am PC überprüfen und einschätzen. Durch ein spezielles Training können sie diese eigenverantwortlich verbessern. Das Schreibtraining ist nicht Inhalt dieses Buchs. Ebenso wird vorausgesetzt, dass die Grundoperationen wie z. B. Öffnen, Speichern, Schließen und Drucken beherrscht werden. Die Schülerinnen und Schüler sollten sich mit der Benutzeroberfläche von WORD 2021/WORD Microsoft 365 auskennen. Die einzelnen Programmfunktionen werden in diesem Praxisbuch ausführlich beschrieben und behandelt. Bei vorhandenen Defiziten können sich die Schülerinnen und Schüler mit diesem Praxisbuch die fehlenden, jedoch notwendigen Kompetenzen eigenverantwortlich und zielorientiert erschließen und aneignen.

## **Informationen zur Heinrich KG**

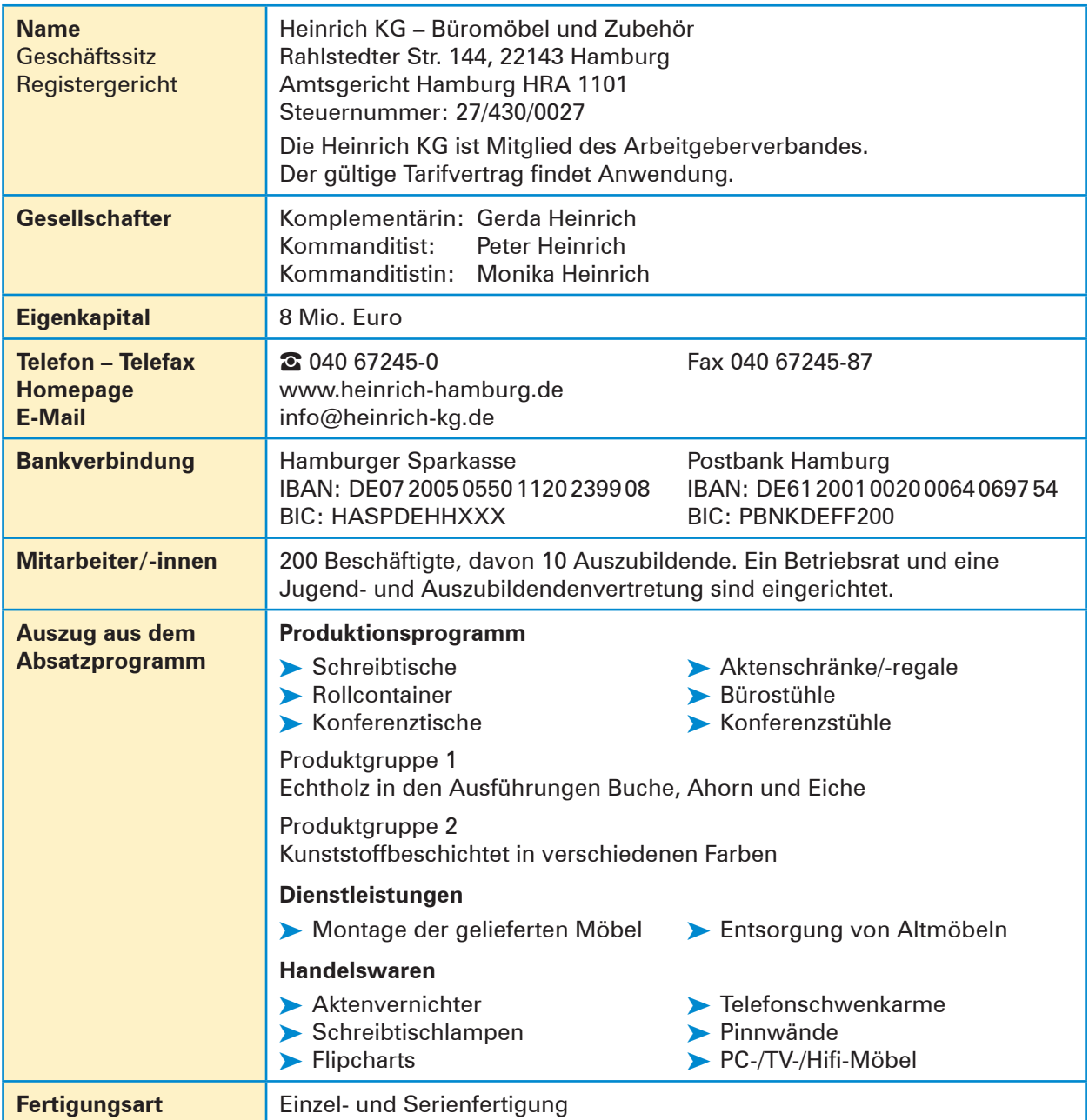

#### **Unternehmensbeschreibung**

## **Inhaltsverzeichnis**

## **Lernfeld 2 Büroprozesse gestalten und Arbeitsvorgänge organisieren**

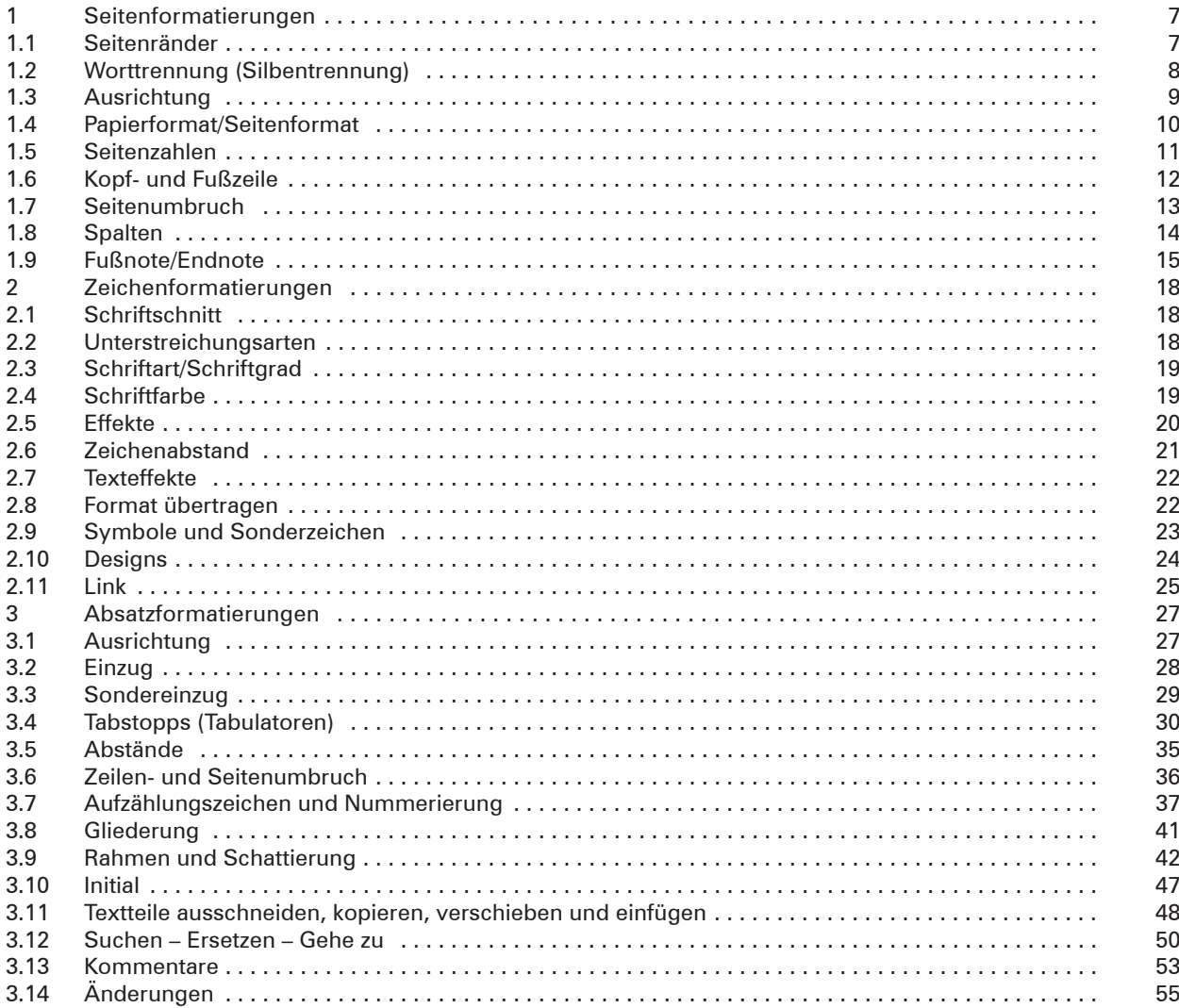

# **Lernfeld 3 Aufträge bearbeiten**

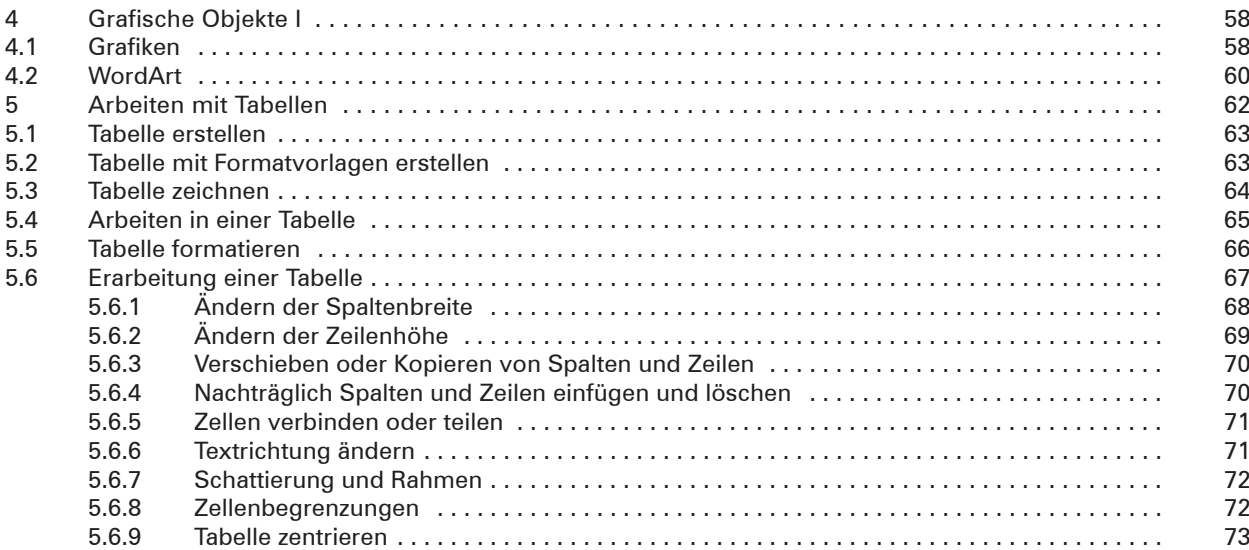

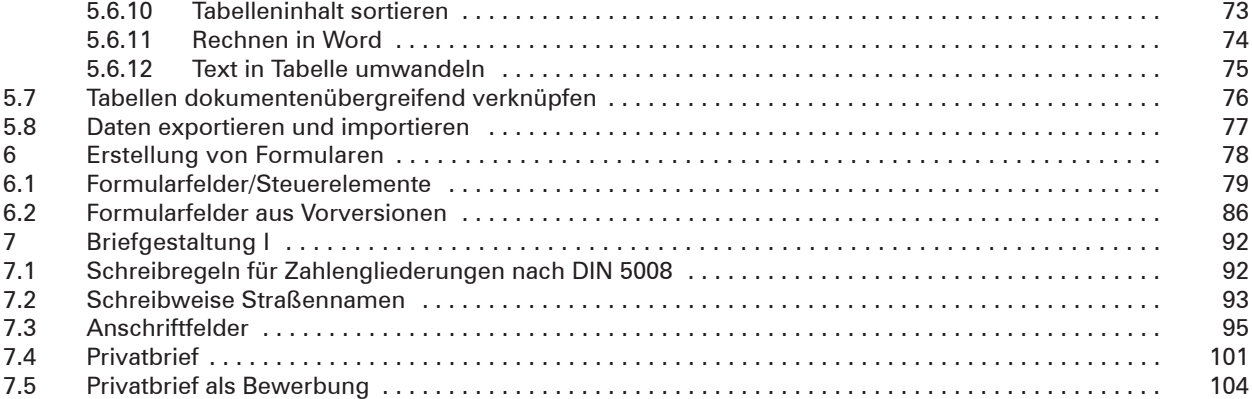

# **Lernfeld 4 Sachgüter und Dienstleistungen beschaffen und Verträge**

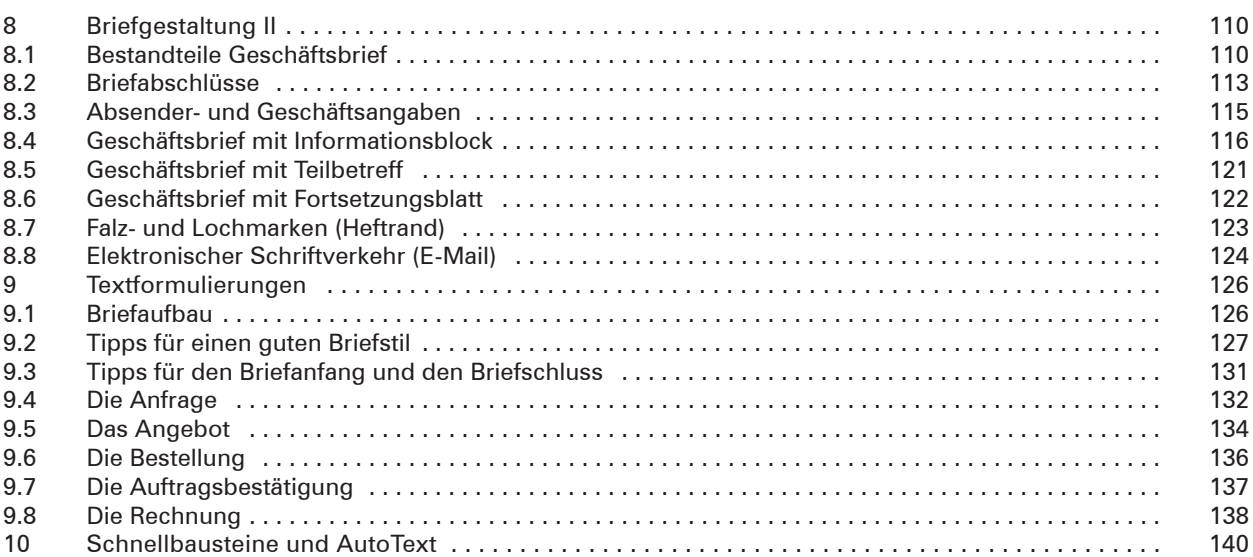

# **Lernfeld 5 Kunden akquirieren und binden**

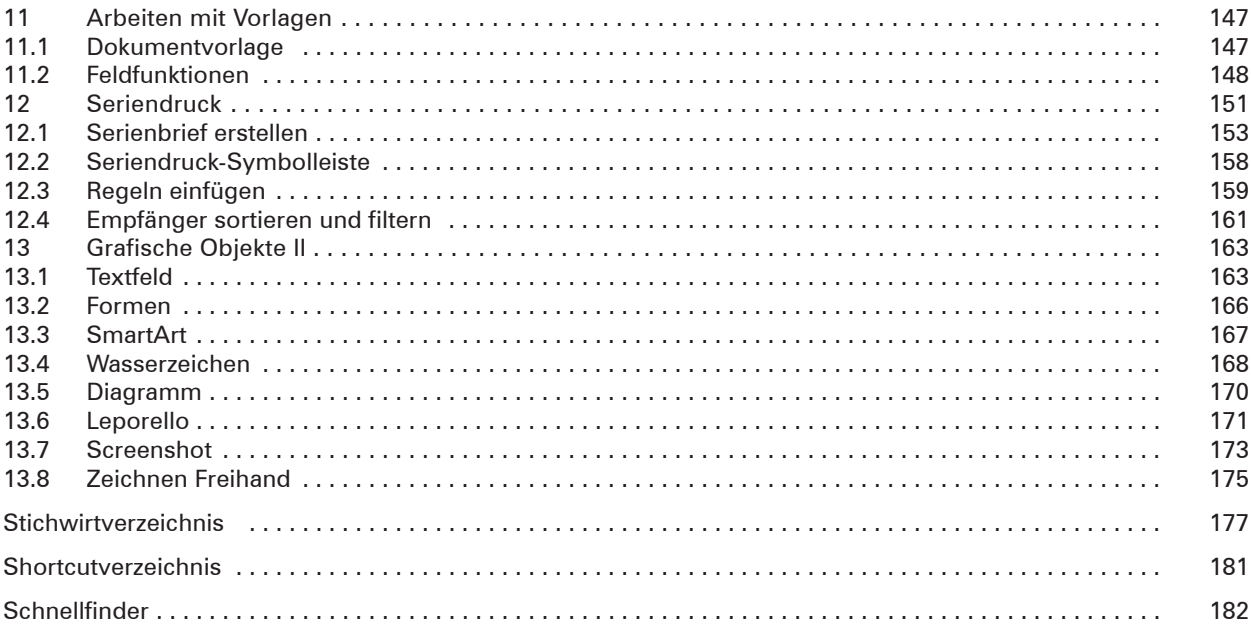